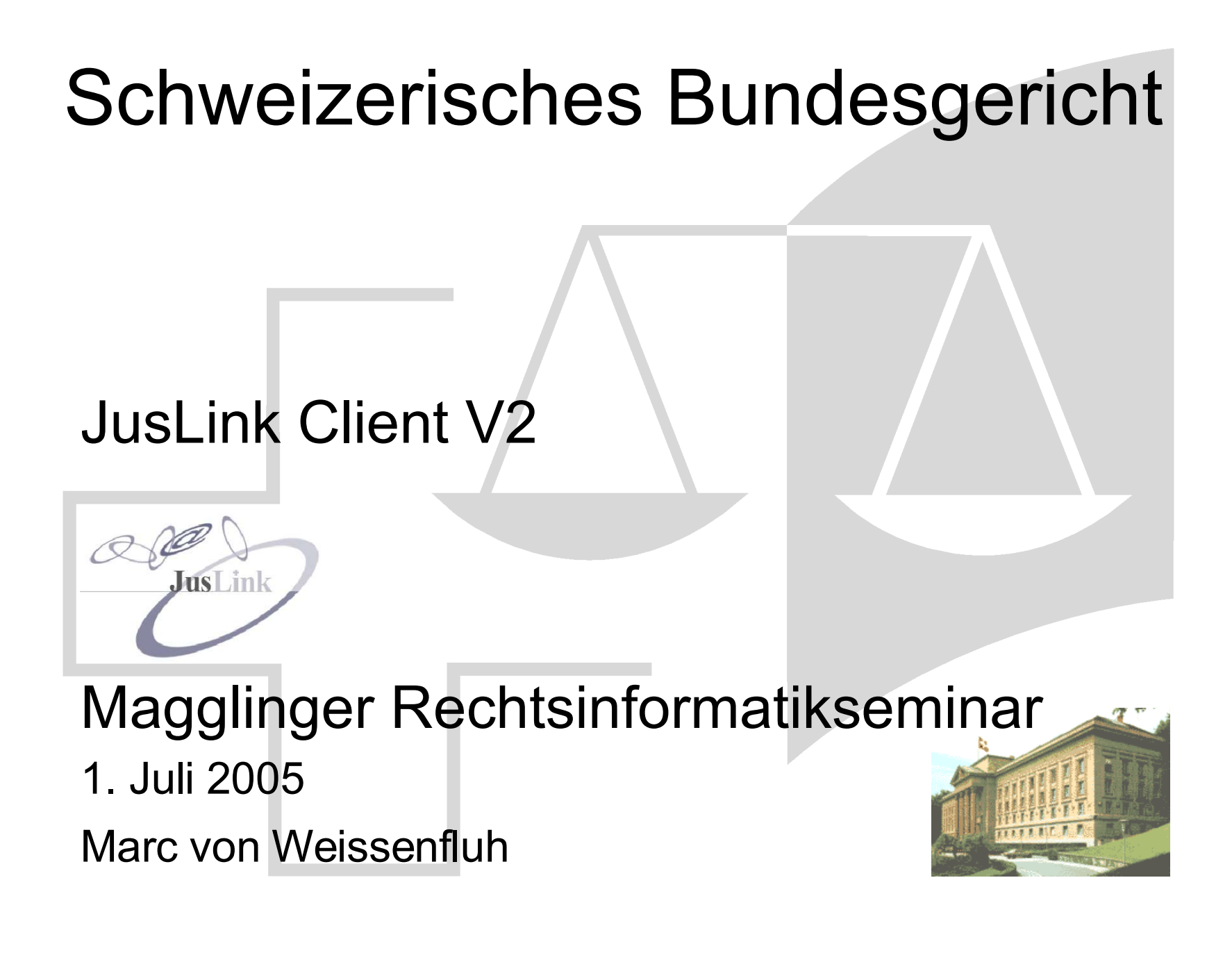

Agenda • Einführung

- Rückblick
- Formulare
- Neue Funktionen V2
- Abgrenzungen zu [inca]Mail
- Ausblick

Jus

 $\mathsf{Lin}$ 

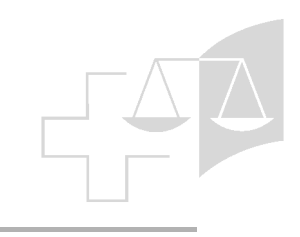

# Rückblick JusLink

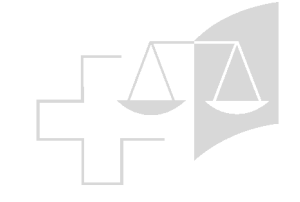

- 2001-2003 GovLink/JusLink Spezifikationen
	- Zusammenarbeit BJ & BGer
	- Basis Dokumentenaustausch (OSCI), XML-Schema

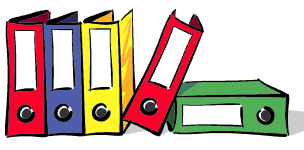

- JusLink Client V1 & V2, Teilnehmerverzeichnis
- Administrationsclient, Kryptomodul, Java Wrapper
- GovLink Extensions API, JusLink Extensions API
- 2003 (Jan.) Test Governikus V1 (OSCI 1.0 basiert)
	- Neue Projektorganisation: BGer, BK, BJ (Nov.)
- 2004 Realisierung Client & HUB in Open Source
	- Hub basierend auf OSCI im Rahmen des WST (BK)
	- JusLinkClient V1 & Tests

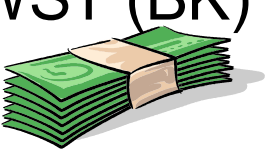

- 2005 Realisierung Client Version 2
	- Open Source GPL

#### JusLink Architektur

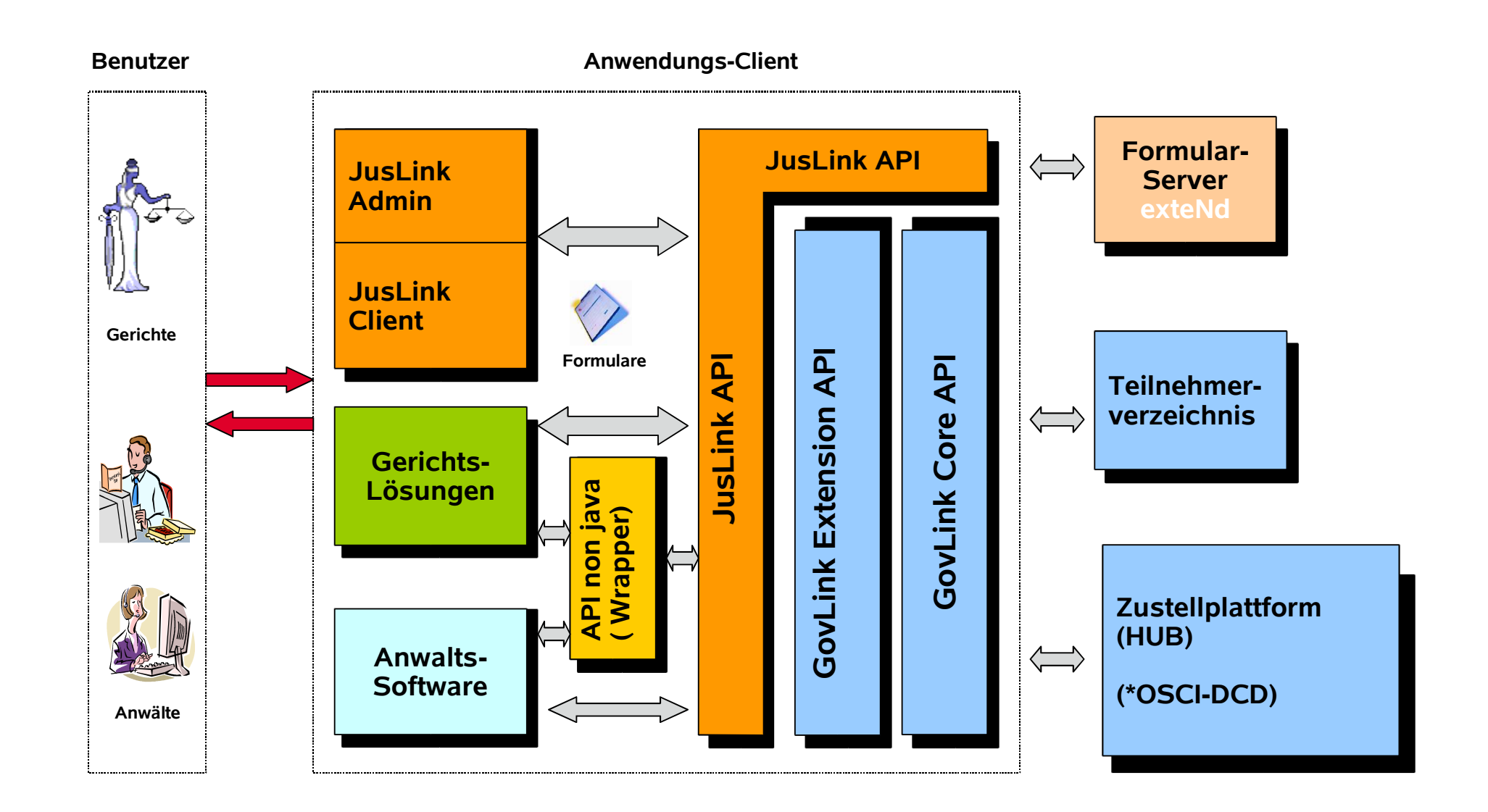

# Formularteil Client V1 & V2

- Ablösen des heutigen Formularteils
- Funktionsfähig mit V1 & V2 des Clients
- Basierend auf xforms oder xul
	- Erstellen, Administration, Ausführen

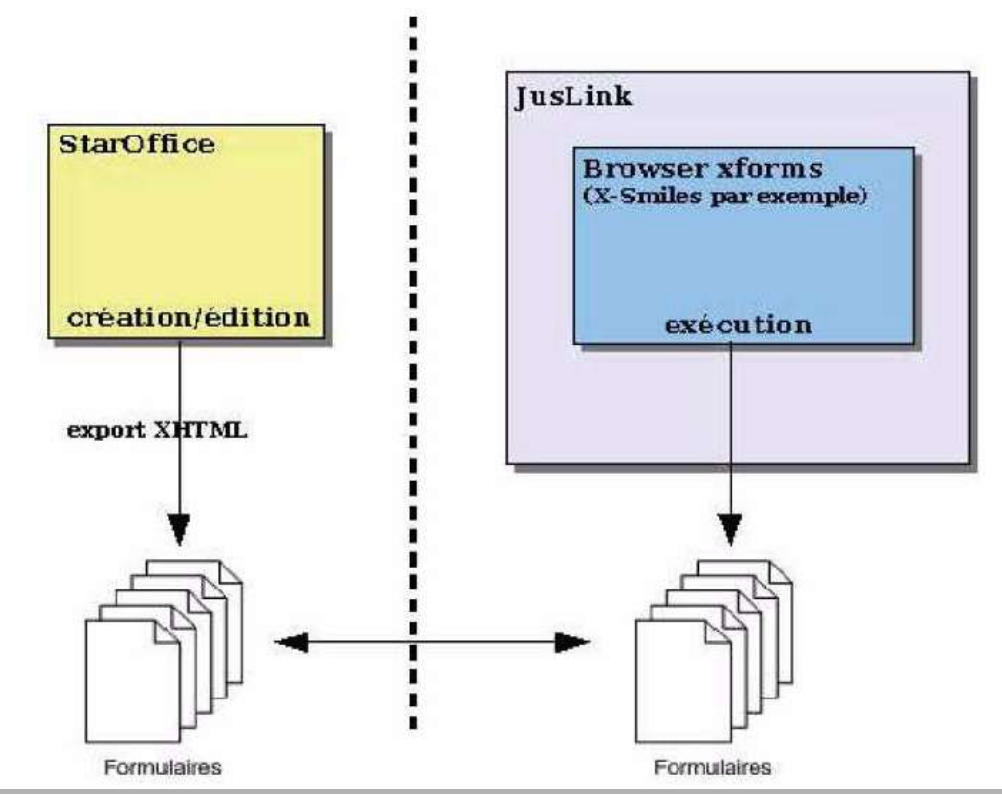

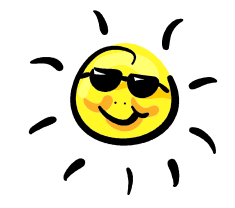

#### Funktionen JusLink V2

- Formulare & Dokumente
	- Formularsammlung für die Transaktionstypen
	- Übernahme der formellen Daten eines Mails
	- Mehrfachsignatur eines Dokumentes
	- Einfache Erstellung und Einbindung (Entwicklung) eines neuen Formulars
	- Performance des neuen Formularteils

#### Formulare

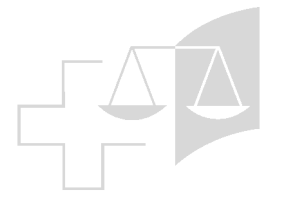

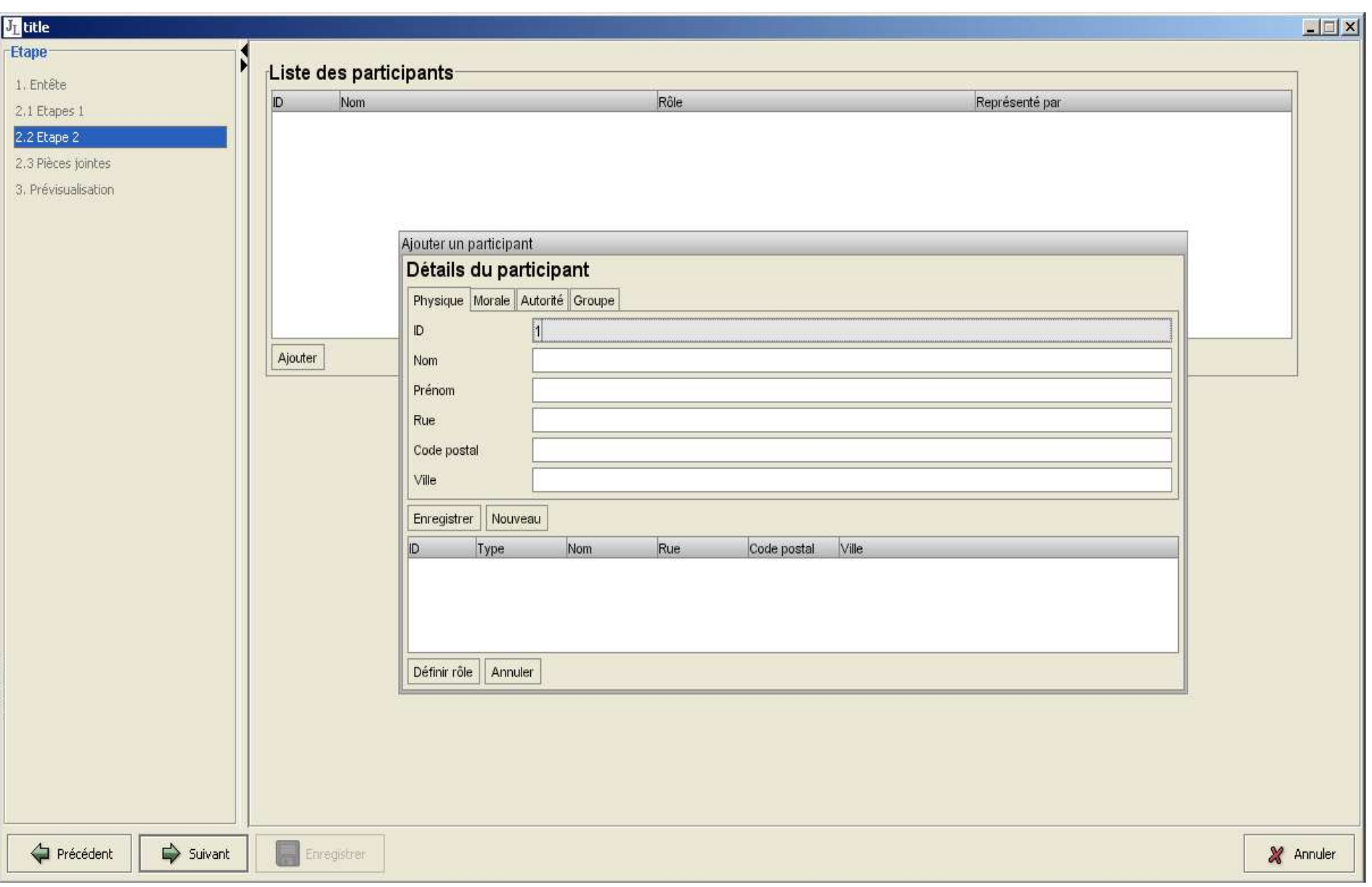

### Funktionen JusLink V2

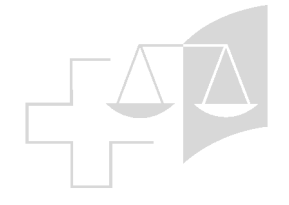

- Sicherheit
	- "akkreditierte" Zertifikate (Smartcard, USB)
	- Benutzung der Zertifikate wie OpenOffice 2
	- Verschlüsselte lokale Datenhaltung bei Bedarf
- Benutzerfreundlichkeit
	- Versand an mehrere Empfänger (ohne Blindkopie)
	- Beteiligte
		- Verwaltung der Beteiligten an einem Verfahren
		- können in die Formulare übernommen werden
		- Export der Beteiligten mittels vCard

# Funktionen JusLink V2

- Benutzerfreundlichkeit (2)
	- SMS-Benachrichtigung eines Posteingangs
	- Erstellen eines Dossiers offline
		- » JusLink ID wird später zugeteilt
	- Rechtschreibprüfung für Mehrfachfelder
	- Zugriff auf ZEFIX
	- Benutzerschnittstelle abhängig vom Betriebssystem
		- Windows, Mc OS, Linux
	- Rückmeldung der Abwesenheit eines Teilnehmers

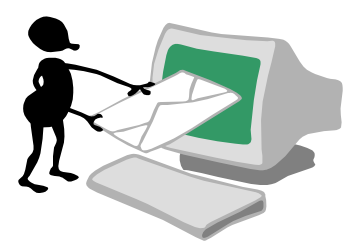

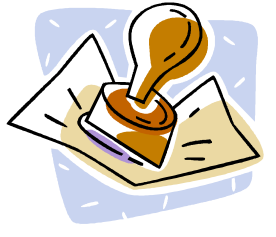

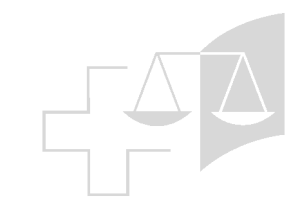

# Abgrenzungen zu [inca]Mail

- Keine Lizenzen & Multiplattform
- Formulare für die diversen Verfahren
- Identifikation des Verfahrens (JusLink-ID)
- Test-Tool für Software von Drittprodukten
- Tool für Anwender ohne Anwaltssoftware
- Export der formellen Daten (vCard)
- PDF-Konvertierung der Beilagen
- JusLink API für Gerichtsanwendungen und Anwaltssoftwarehersteller

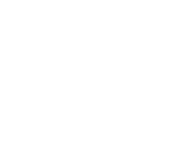

#### Ausblick

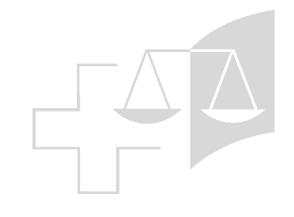

- 2005 Lieferung von Urteilen an ausgewählte Journalisten
- 2005 Realisierung Client Version 2
- 2006 weitere Tests
- 2007 Einführung elektronischer Rechtsverkehr mit dem BGer

#### Fragen ?

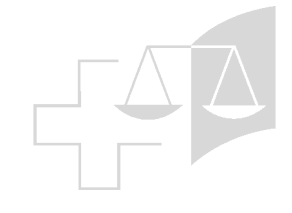

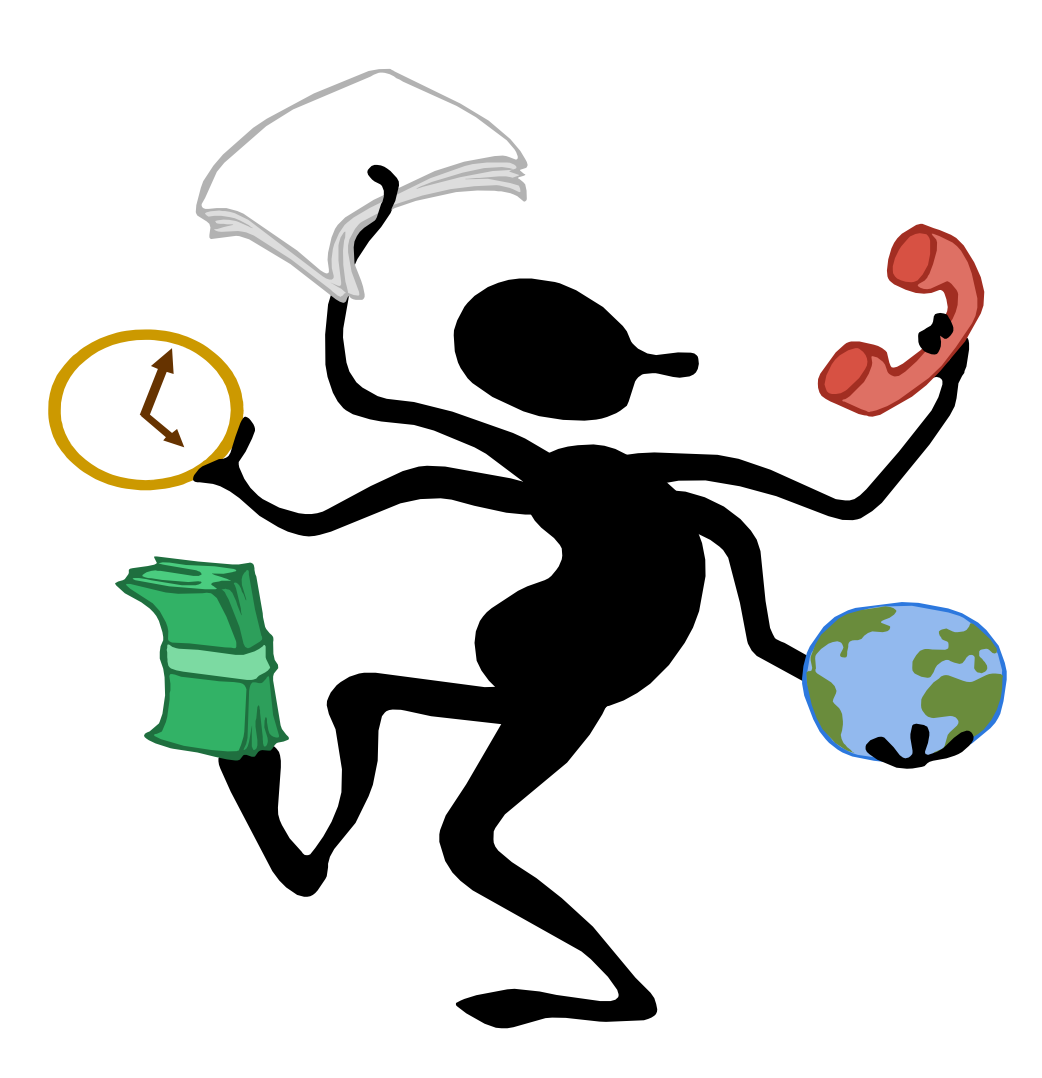